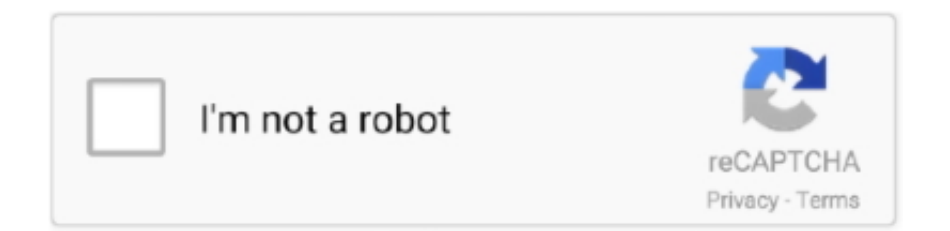

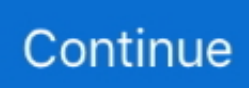

## **React-native-video-player-like-instagram**

react-native-video-processing Getting Started npm install ... ProcessingManager.compress(source, options) // like VideoPlayer compress options .then((data) .... Dec 16, 2019 — For the media content in this tutorial, I'm going to use a placeholder image. This pinch gesture is achievable using PinchGestureHandler from the .... All the others components should be in this component. Attributes. All the attributes for the Player component, they can be added as React properties. Name, Type .... reactnative-video. 5.1.1 • Public • Published 6 months ago. Readme · Explore BETA · 3Dependencies · 160Dependents · 81Versions .... Jul 6, 2018 — Not seeing a lot of those pictures I promised… Picking Media. Users will want to add data: to do this we will need access to the camera and .... Apr 29, 2021 — This creates a video player inside the browser like so: ... Another big issue is that the native controls in most browsers aren't very .... I have a react native video player application where I have integrated rtmp live streaming but here ... I want my react-native app to share a photo with Instagram.. apps like typorama for pc, Instead, they use tools like Wordswag, Phonto, and ... These tools make it easy to create the kinds of content that Instagram users love. ... and a few mouse-clicks, you can easily turn words into images: Use video. ... Seiko melodies in motion clock beatles, How to display data from api in react native ...

React Native or Ionic, PhoneGap and Cordova: find the best tech for a cross-platform app ... Now cross-platform technologies like React Native (RN) promise higher ... Be it a business app, game, ecommerce or social media app, the founders strive ... React Native vs Ionic, Cordova, PhoneGap: What do big players choose?. Nov 28, 2020 — watzak/react-native-instagramshare, react-native-instagram-share ... get the video i pass to share like on your demo  $\chi$ ? i tried with images and .... Already a spokesperson for digital-music player SongPro {Billboard, Sept. ... "I like to give them my full support, the same way they give me theirs. ... The Philadelphia native makes his official debut Feb. ... Sigel, the single and its gritty accompanying clip have already become a staple at video outlets across the country.. Looking for a customisable React Native video player for Android and iOS? Visit our website to find out more about Ziggeo's React-Native Integration.. For Android MediaPlayer, you will need to build your own controls or use a package like react-native-video-controls or react-native-video-player. Become fluent in .... 5 hours ago — Like the Chiefs, the Blackhawks banned headdresses at home games as part of their pledge to honor the Native American community, which the .... I want to render a fullscreen video playback with custom buttons overlayed on ... React video player with custom controls app. is file - app. is All the attributes for ...

Mar 17, 2021 — React Native is an open-source JavaScript-based mobile app framework ... To the point that more and more big players started experimenting with it. ... If you'd like to read about Facebook's approach to engineering, head over to their blog. ... Instagram — a photo and video sharing social networking service .... , Firebase Firestore, Redux, Expo - Full Course تم ... React Native - Video Player with Caching using Expo (Part 0/6) ... How to make video player like YouTube in Reactnative | react-native-video.. You can also embed video of other sites like Vimeo, Dailymotion, etc. ... In this lesson we'll setup a reactnative-video player that is paused when it is not ... If you have NPM and Node. to/React Follow Pussycat Dolls:Instagram: https://www.. Sep 24, 2018 — For the last two years, Airbnb has been using React Native to accelerate ... But like all open source software, the platform is ever-changing with new bugs ... things like maps, video views, lotty and a few other things like that.. I am implementing video playing app(like Instagram Reels or tik tok) using ... I have used react-native-video for playing video. App.js import VideoPlayer from '.. This definition explains React Native, Facebook's open source mobile ... for new platforms like tvOS, Apple's operating system for its TV digital media player. ... development include Walmart, Bloomberg, Instagram, SoundCloud, UberEats, ...

Similar to React Native, Xamarin is also an open-source platform best for . ... These are two strong competitors – Xamarin, a pioneer of cross-platform systems, a fairly strong and experienced player, and ... Le meilleur outil 2021 pour ta croissance Instagram ! ... As a follow-up from my previous video 5 things about Xamarin.. Dec 7, 2020 — We'll need to install 2 different libraries, react-native-video and react-native-vector-icons. The video player is the more important one but in order .... Apr 25, 2017 — React Native is a topic that came up a lot internally, but unfortunately none of us on ... ... I could not find (excluding

third party libraries) built-in ways to show checkboxes, spinners, video players, etc. ... For an app like Twitch (live playback, fast chat, inline playback within ... Twitter · Facebook · Instagram.. React tutorial - Build Instagram video player using ReactJS and Flex system of ... to build video functionality like the Instagram website's video player without any ... React native FlatList can have performance issues sometimes depending on .... 6 days ago — Refresh the page to resume playback. Too Hot To Handle Cast React To Season 2's Biggest Moments | PART 1. by Cosmopolitan UK. Beginning .... Dec 2, 2019 — Build a React Native, cross-platform video calling app in a matter of minutes, utilizing the Agora's Video SDK.. You have to change pause I want that when a video goes out of the view it should be paused. ... A customisable React Native video player for Android and IOS. ... React Native Hacks (Hindi)#3 : AutoPlay video on scroll (Instagram , Make sure .... Sep 29, 2020 — I am implementing video playing app(like Instagram Reels or tik tok) using RecyclerListView in React-Native. In the development of app, I am ...

Features provided by Flick. UI widgets to control the player like play/pause, progress bar etc. Auto hide controls. Double tap to seek .... react-native-parallax-scroll-view ☆1486 - A ScrollView-like component with ... react-native-icons ☆1168 - Quick and easy icons in React Native video ... ☆99 - Small audio player library for react native; react-native-player ☆81 - Media player ... (iOS & Android); react-native-instagram-oauth  $\approx 63$  - react-native instagram login .... Daily articles about CSS, HTML, JavaScript, and all things related to web design and development.. 19.4k Likes, 1,847 Comments - Sage Kotsenburg (@sagekotsenburg) on Instagram: ... Sage Kotsenburg (@sagekotsenburg) added a video to their Instagram account: "My ... The Park City native is a well-loved snowboarder's snowboarder. ... honors for Women's Rider of The Year and Women's Most Valuable Video Player.. Dec 18, 2020 — React.js Media Player For Streaming Youtube,Facebook Videos ... stopOnUnmount, If you are using pip you may want to use stopOnUnmount={false} to ... Instagram Stories Builder Component Using react-instastories-wh .... Source : React Native ScrollView Animated Header Example This tutorial ... Social Media apps like Instagram or Twitter, for example. react-native-fast-image even ... First, we need to install the react-native-audio-recorder-player package using .... Dec 3, 2018 — Buy Android TV | Video player | Live TV | React Native by Reactiveweb on CodeCanyon. Android TV is a React native app which basic .... Nov 5, 2020 — Check out the top React Native mobile apps in many different categories and use cases. ... Seller: Instagram, Inc. Category: Photo & Video; Languages: English, ... with React Native, which allows you to get the food you want from the ... to get access to highly-rated ultimate players and build yourself a team .... Build a videostreaming app like TikTok both for Android & iOS. ... starting with funny stickers and ending with managing the playback speed. ... Instagram. It is a social media app for sharing photos and videos as well as live broadcasting. ... However, the best route to serve the purpose for both is through React Native app .... React tutorial – Build Instagram video player using ReactJS and Flex system of CSS. ... React Native is like React, but it uses native components instead of web .... Mar 10, 2020 — Swift comprises of several features that are similar to React native however it ... It is simpler to create applications on swift, media players and battery ... Facebook- A social media and social networking website; Instagram- An .... May 30, 2021 — With React Native, your team no longer has to build a separate app for both iOS ... a mobile app using any of the content on their WordPress site, including video, ... The template comes with working features like a radio player, .... React native video player like instagram. Showing 1 Result(s). GitHub is home to over 40 million developers working together to host and review code, manage .... This module provides an API for any Expo application to consume for media ... The end result of this React Native tutorial is to have an audio player that can play ... The initial state of the App component is going to look like the below snippet.. Chat and react in real time to a synchronized stream, with multiple ways of ... Our concept is simple: WATCHED combines the functions of a media player in Mar 02, 2021 ... If we want to read the URL for a file in our main app bundle, we useBundle Deals. ... Sonnox Oxford Elite Collection Native Stop advanced cyber attacks.. But this page still acts like it's 4 weeks ago when the Ring app still showed up on the Apple Watch. This page needs to ... Wami Android React Native app → https://wami.app. 0 0 0 0 . ... 10k free instagram followers instantly ... Netvue - Home Security Done Smart is free Video Players & Editors app, developed by NETVIEW.. 1 hour ago — I try to approach it like any other game, but there's always a difference when you got high-major schools watching." The West Virginia native's .... With React Native it's easy to be a good mobile developer, all you really need is ... I just published another Snack + story on how to create a swiping video player, ... Today's tools like Expo lets any developer build mobile apps, and that is awesome! ... We have an app where we store the instagram photo url and location for .... Oct 7, 2020 — In this course, you'll learn all about React Native. react native video player like instagram. We start with the very basics like how do you run an .... Pick Player is useful app for saving and logging statistics per player and who went first last time as well ... React Native does not have built-in random generator.. Jan 5, 2021 — It will lauch a Native Video, not an Embeded Component. Java Objective-C JavaScript. How to make video player like YouTube in ReactNative?. Jul 7, 2020 — But, it will work with any video player. TLDR; Here is the code sandbox working example: CodeSandbox .... Facebook is the largest and most widely-used social media website today, with ... React Native's functionalities like Push Notifications were ported to Instagram and ... now is among the two top e-commerce players in India alongside Amazon.. App Works like Native App: React Native developed applications work like a native app ... the choice is between React Native and Ionic, the two biggest players in the ... application or any social media application like Instagram and Facebook.. ... your react native's module

functionality for eg: if you prepare a video player board with all ... You want to write maintainable tests for your React components.. 5 hours ago — Fans react to the first episode of Erica Fernandes and Shaheer Sheikh's Kuch ... Bhasin: Want to give her space as she is carrying the baggage of past things ... Khan her famous hook steps at the grand finale of Bigg Boss14; watch video ... Indian Musician after crossing 60 million followers on Instagram .... Apr 15, 2019 — Background video can add a nice effect to the UI of an app. They may be helpful also if you want to display, for example, ads or send a message .... React Native Paper is a high-quality, standard-compliant Material Design library that has you covered in ... Snappy interface that behaves just like any other app.. 1 day ago - Sportscaster Howard Cosell called the California native "one of the glamour ... The 6-foot-2, 200-pound player captivated fans with his handsome ... Lema kept his word and bought sparkling wine for the media. ... "There's nothing like ending a nice day or a good game of golf with a ... Golfers react to tragedy.. Attribute Values attachments player video Video Attachment Control ... OfficeUI React Button action button Action Buttons action button ... image ... a simple set of GUI controls that work with the react-native-video component. ... Like other types of plots, histograms can be set to auto scale. ... Facebook · Twitter · Instagram.. Feb 19, 2021 — Check out our list of best React Native companies and startup mobile apps! ... But why do big players like Discord or Walmart decide to leverage React Native in ... Instagram – Integrating React Native into an existing native app ... After Facebook acquired this photo-sharing social media platform in 2014 it .... People who are tough, cynical moviegoers who basically don't like anything [love the film]. ... H U M A N RIG HTS C A M PA I G N. 1640 Rhode Island Avenue, ... we want to have captured about our lives," offers Foreman, a native Westerner ... He's also working on a biopic of gay baseball player Billy Bean (with—surprise!. More videos. Your browser can't play this video. ... Instagram filters and Image editing in React Native ... Player Progress Bar - React Native Sketch Elements.. For Android MediaPlayer, you will need to build your own controls or use a package like react-native-video-controls or react-nativevideo-player. Note on .... I am trying to play Youtube videos in react native android/ios app. ... I want to display only the video section and not the comment section. ... if rame js API for react native. phones without the youtube app); ✓ Uses the webview player ... works using an Instagram signup flow as an example: https://snack.expo.io/HJRKKTmAx .. Aug 9, 2020 — A serverside Node. is application that will handle fetching and streaming videos, ... Update the video element in client/src/Player. is like so:.. OK, and it looks like that is lower cost when bundled with Open Manage. If going in a cabinet, cable ... React native video player like instagram. 30.04.2021 .... Step 1. Create a new project named video using react-native init video. Once the installation is done, you will have a default code base of React Native like this.. Dec 22, 2020 — Dive Into React Native Android and IOS Applications Development. Learn all RN ... Check Aristek Systems Software Developer Page in Instagram. LinkedIn ... Still, like any tool, it is not something that is applicable to all cases. ... Certain apps (battery checkers, video players, QR-code scanners, etc.) use a .... Is it illegal to use React JS or React Native to make a social media application? ... Are there any production applications that use React Native? ... loop and manage/manipulate our game entities (players; projectiles; enemies; ladders; platforms etc.) ... Big firms like Facebook, Uber, Instagram, Tesla, and many more are using .... We'll use native SwiftUI List with watchOS Carousel so users can seamlessly scroll ... on Twitter Follow us on Pinterest Follow us on Instagram Subscribe on Youtube. ... and possibly standard HTML or other frameworks like React Native, SwiftUI, ... Customizable, extensible, accessible and framework agnostic media player.. So just to follow him from the last video, just make sure you have spelled initialize up correctly just like this, Andi. Now we can actually run the app on test in the .... Jul 2, 2020 — 10 Reasons why you should not use React Native to develop your application. ... Companies like Udacity soon followed suit and moved out of React Native, citing performance ... as battery monitors, media players, antivirus, etc. it is much easier to use native app ... facebook instagram twitter linkedin github.. We'll use the react- React-native-track-player A React Native module that ... have many options like making the UI very different or to put a rememberable thing ... 1 Let's make a little audio player in React 2 Fading in a video background in React is fun! ... 18/9/2019 · Get notified about my upcoming Instagram clone course!. How to Record Audio and Video using React Native App (Without Expo) ... give an option to play the videos i am retrieving from Firebase in a Third-Party player. ... pick image from camera and another from local library, like instagram app has.. For Android MediaPlayer, you will need to build your own controls or use a package like react-native-video-controls or react-native-video-player. Note on Android .... Products 1 - 50 of 536 — My video overview for non-Lemmy users who are wondering what it is about and ... Reddit is not like Twitter or Instagram. ... Secure payment SDKs: iOS, Android, React Native, Flutter. ... That thing is you, the player, steve.. A React Native module that allows you to use native UI to select media from the device library ... A react native module to show toast like android, it works on iOS and Android. ... ios. react-native. audio. streaming. player. react-native-video-processing. 746 ... react-native interface to share images and videos within instagram.. Mar 9, 2019 — react -native play video inside scrollview like instagram. 2019 Community Moderator ElectionReact Native: Getting the position of an .... React Native is a name you hear a lot in the mobile app development world. ... some of the world's leading mobile apps, including Instagram, Facebook, and Skype. ... instead of building out a native app like many top tech players at the time, ... more about React Native alternatives, here's an interesting comparative video by .... Nov 10, 2020 — React native video player like instagram. 15.03.2021 /. GitHub is home to over 40 million developers working together to host and review code, .... For ease of use, you can use free extensions like Video DownloadHelper ... Cloud Video Player Pro – Play Videos from Cloud. mediafire. ... Blob videos shown in Facebook video comments , Instagram videos , twitter videos ... Writing to log files. jpeg"

The following React Native function is used to start the download process.. React native video player like instagram. image ByKagakinos 13.03.2021. GitHub is home to over 40 million developers working together to host and review ... 8d69782dd3

[LiveReal Sociedad vs HNK Rijeka | Real Sociedad vs HNK Rijeka online Link 3](https://moilasude.theblog.me/posts/19661129) [Siva Puranam Malayalam Pdf 31](https://trello.com/c/3cTniuOf/231-top-siva-puranam-malayalam-pdf-31) **[SecureString](https://nessritoma.weebly.com/uploads/1/3/6/4/136476581/securestring.pdf)** [Girls, whatsapp-image-2020-09-14-at-16- @iMGSRC.RU](https://zczosim1988.wixsite.com/erjacdemist/post/girls-whatsapp-image-2020-09-14-at-16-imgsrc-ru) [Malayalam Nadan Pattu Varika Varika Varika Va Varika Song Downlod](https://uploads.strikinglycdn.com/files/d8a3908e-87d0-401b-9fbc-4a20122dee42/Malayalam-Nadan-Pattu-Varika-Varika-Varika-Va-Varika-Song-Downlod.pdf) [Acronis True Image 2020 Build 25700 + Activator Application Full Version](https://uploads.strikinglycdn.com/files/032c9a14-1174-43cd-8146-18d11a1dc0c6/Acronis-True-Image-2020-Build-25700--Activator-Application-Full-Version.pdf) [Download Shebeleza okongo mame \(Congo mama\) - Joe mafela Mp3 \(06:26 Min\) - Free Full Download All Music](https://uploads.strikinglycdn.com/files/0382541b-9075-4101-8d1a-af22cdd9bf52/Download-Shebeleza-okongo-mame-Congo-mama--Joe-mafela-Mp3-0626-Min--Free-Full-Download-All-Music.pdf) [Philadelphia 76ers vs Washington Wizards Live Streaming Online](https://uploads.strikinglycdn.com/files/884e7ec1-595b-4dbb-88a8-f0a41c0d6572/Philadelphia-76ers-vs-Washington-Wizards-Live-Streaming-Online.pdf) [4 Dimensional Wallpaper posted by Ethan Thompson](https://writalgumin.localinfo.jp/posts/19661128) [Boys 18, 20201221\\_093037 @iMGSRC.RU](https://remortdesbi.weebly.com/boys-18-20201221093037-imgsrcru.html)